## Vista [3] PDF

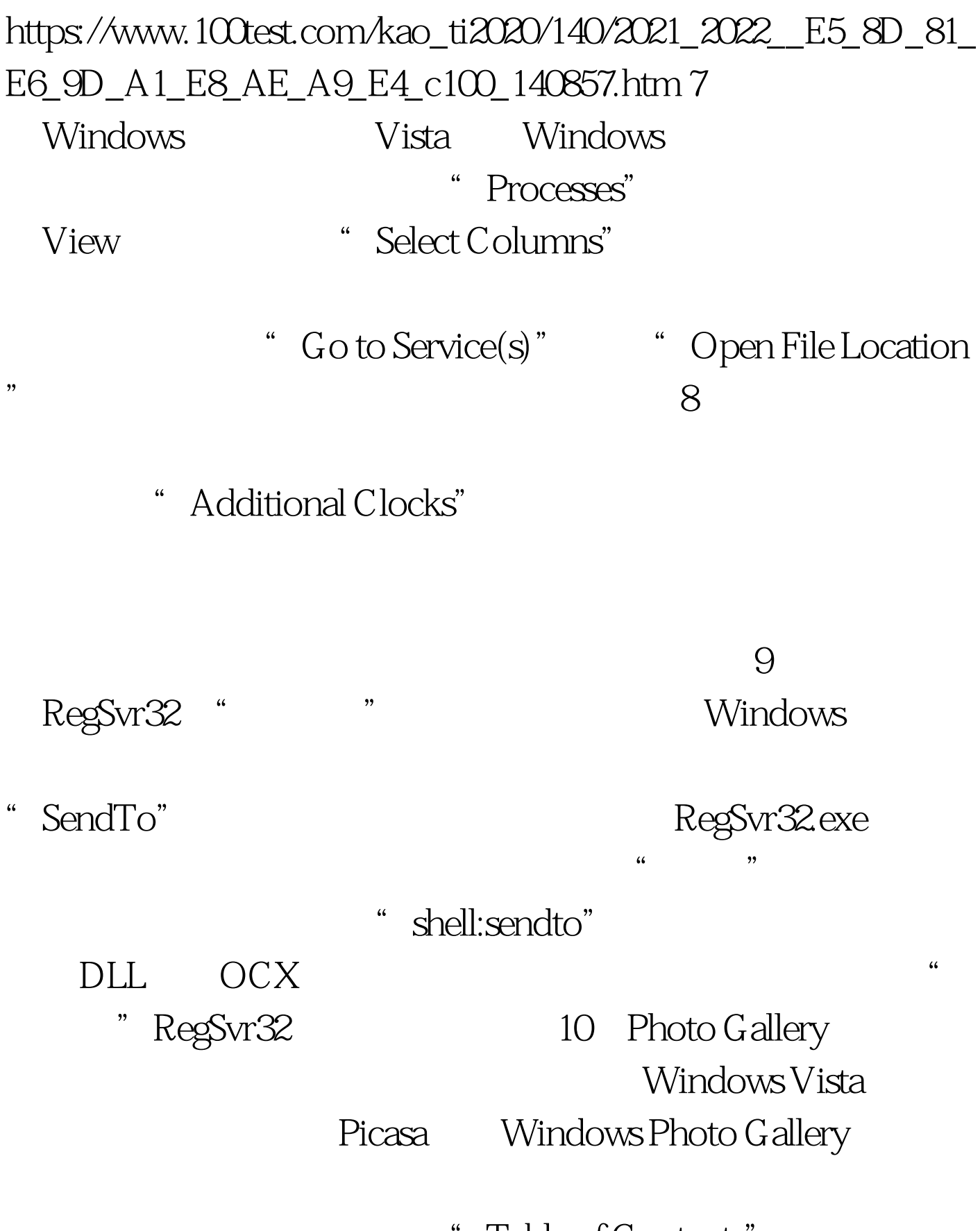

" Table of Contents"

 $100Test$ www.100test.com